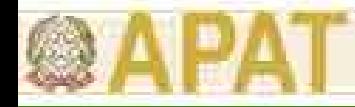

# **Criteri di Calcolo degli Obiettivi di Bonifica Sito-Specifici**

#### **Renato Baciocchi**

**Università di Roma "Tor Vergata"**

*Renato Baciocchi*

**1**Mod.PS.BIB-FOR.01.07 Rev 0 del 18/06/07

#### **Calcolo degli Obiettivi Sito-Specifici**

L'applicazione della procedura di analisi assoluta di rischio secondo la modalità inversa (*backward mode*) permette il calcolo per ogni specie chimica contaminate degli obiettivi di bonifica sito-specifici per ciascuna sorgente di contaminazione, ossia del valore di concentrazione massimo ammissibile, in corrispondenza ad ogni sorgente secondaria di contaminazione (Concentrazione Soglia di Rischio, CSR), compatibile con il livello di rischio ritenuto tollerabile per il recettore esposto.

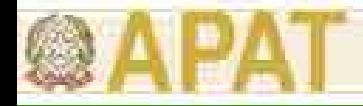

#### **Calcolo degli Obiettivi Sito-Specifici**

È opportuno sottolineare che le concentrazioni rappresentative alla sorgente (CRS) per il suolo sono espresse in riferimento al peso secco, mentre i valori delle concentrazioni soglia di rischio (CSR), derivanti dall'applicazione delle procedura, sono da riferirsi al tal quale.

Quindi per confrontare le CSR con le CSC tabellari <sup>o</sup> con i valori di concentrazioni sito-specifici è necessario effettuare una conversione.

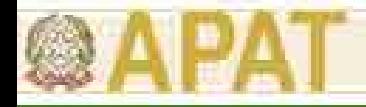

#### **Calcolo dell'Esposizione Accettabile**

Il primo step per il calcolo degli obiettivi sito-specifici consiste nel calcolo dell'esposizione accettabile. Questa è il rapporto tra il rischio ritenuto accettabile e la tossicità dell'inquinante.

$$
E_{acc} = \frac{TR}{SF}
$$
 sostanze cancerogene  
\n
$$
E_{acc} = THQ \times RfD
$$
 sostanze non cancerogene  
\n(tossiche)

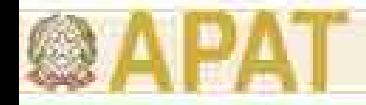

#### **Calcolo della Concentrazione al Punto di Esposizione**

Definita l'esposizione accettabile è possibile ricavare la concentrazione accettabile nel punto di esposizione  $(C_{\text{noe}})$ mediante l'applicazione dell'equazione:

, *accpoe acc E CEM*=

EM è la portata effettiva di esposizione.

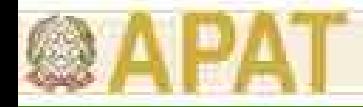

#### **Modalità di Esposizione per tipo di Sorgente**

Tabella 4.1 - Modalità di esposizione per ciascuna sorgente di contaminazione

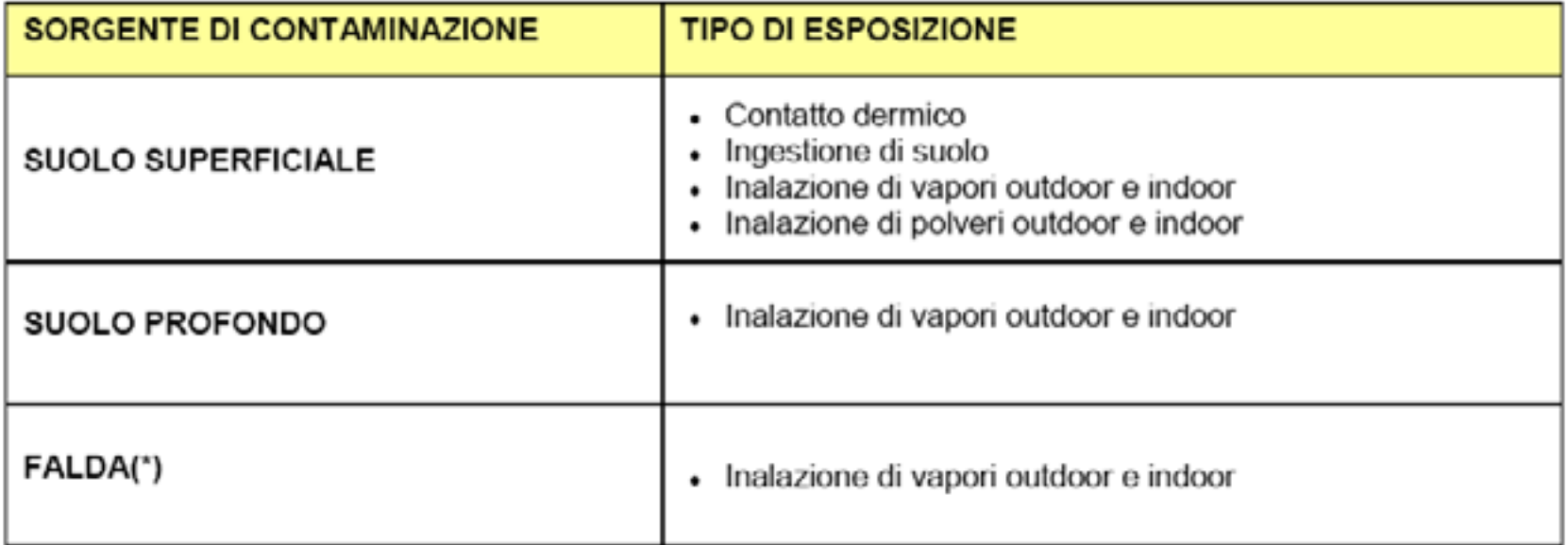

(\*) Per la falda la C<sub>pce, acc</sub> deve essere necessariamente posta pari alla corrispondente CSC o al corrispondete limite proposto da ISS.

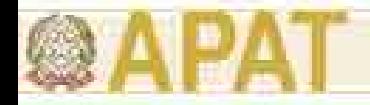

### **Calcolo degli Obiettivi di Bonifica**

Stabilita l'esposizione accettabile e la concentrazione nel punto di esposizione è quindi possibile individuare il valore dell'obiettivo di bonifica nella matrice ambientale sorgente di contaminazione (Concentrazione Soglia di Rischio, CSR) a mezzo della seguente relazione:

$$
CSR = \frac{C_{poe,acc}}{FT}
$$

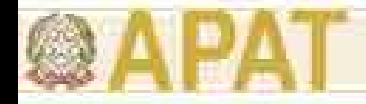

### **Calcolo degli Obiettivi di Bonifica**

Unendo le formule dei tre step della procedura illustrata si può arrivare a definire la concentrazione soglia di rischio (CSR) come:

$$
CSR = \frac{C_{poe,acc}}{FT} = \frac{E_{acc}}{EM \cdot FT} = \frac{TR}{SF \cdot EM \cdot FT} \qquad per \qquad \text{Sostanze}
$$
\n
$$
\text{cancerogene}
$$

$$
CSR = \frac{C_{poe,acc}}{FT} = \frac{E_{acc}}{EM \cdot FT} = \frac{THQ \cdot RfD}{EM \cdot FT} \qquad per \qquad \text{Sostanze} \qquad \text{non}
$$
  
canceling

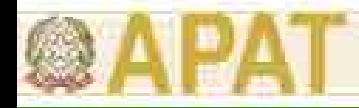

Tabella 4.4 - Formule per il calcolo delle CSR per singole vie d'esposizione per sostanze cancerogene per l'ambito

residenziale e ricreativo (rischio per l'uomo)

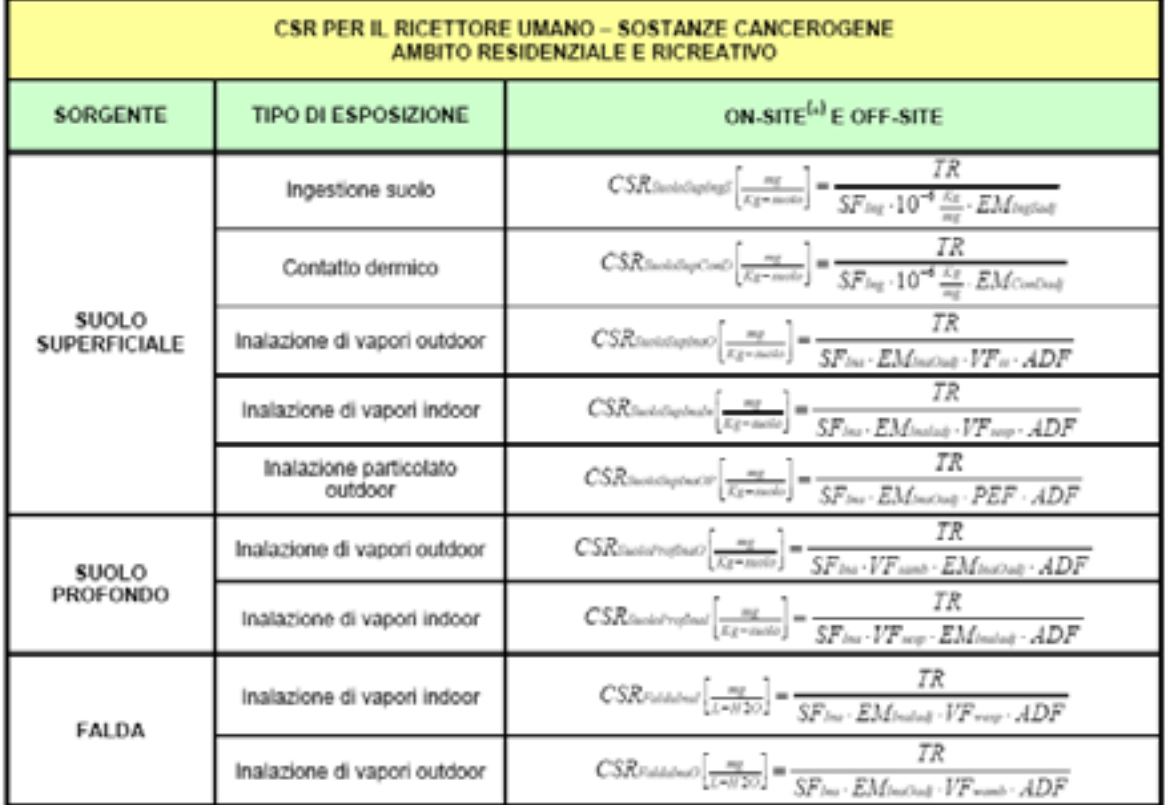

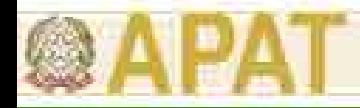

Tabella 4.8 - Formule per il calcolo delle CSR a protezione della risorsa idrica sotterranea

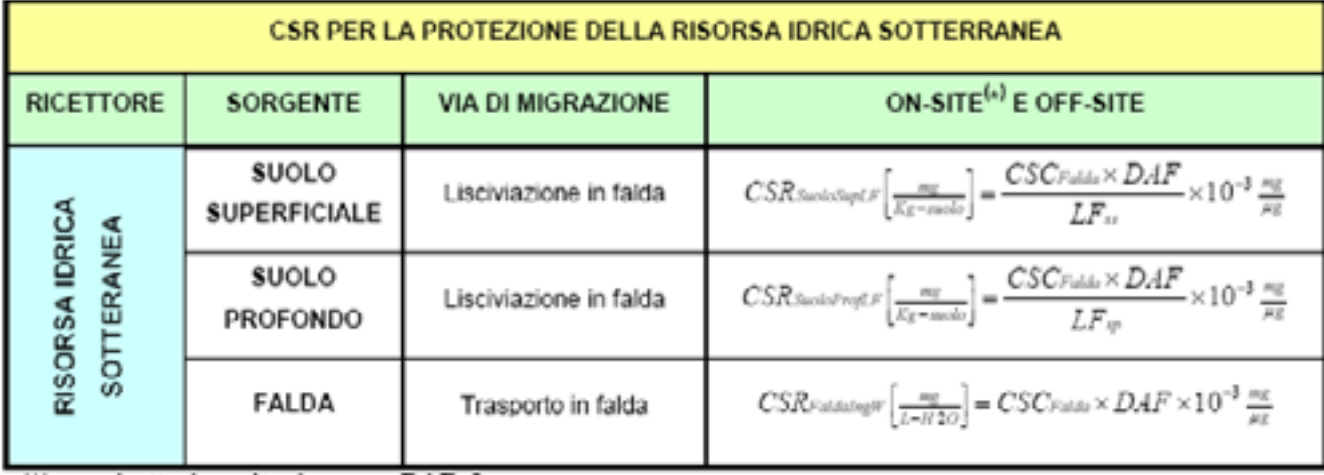

(\*) per ricettori on-site si assume DAF=1

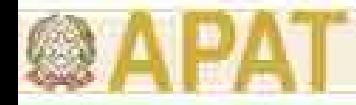

#### **Suolo Superficiale**

Per il **suolo superficiale** la concentrazione soglia di rischio viene stimata scegliendo il valore più conservativo tra le CSR derivanti dalle modalità di esposizione che hanno luogo in ambienti confinati (indoor), le CSR derivanti dalle modalità di esposizione che hanno luogo in ambienti aperti (outdoor) e le CSR per ingestione d'acqua dovuta a lisciviazione da suolo superficiale in falda

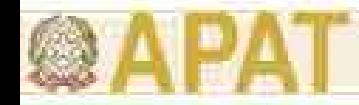

#### **Suolo Superficiale**

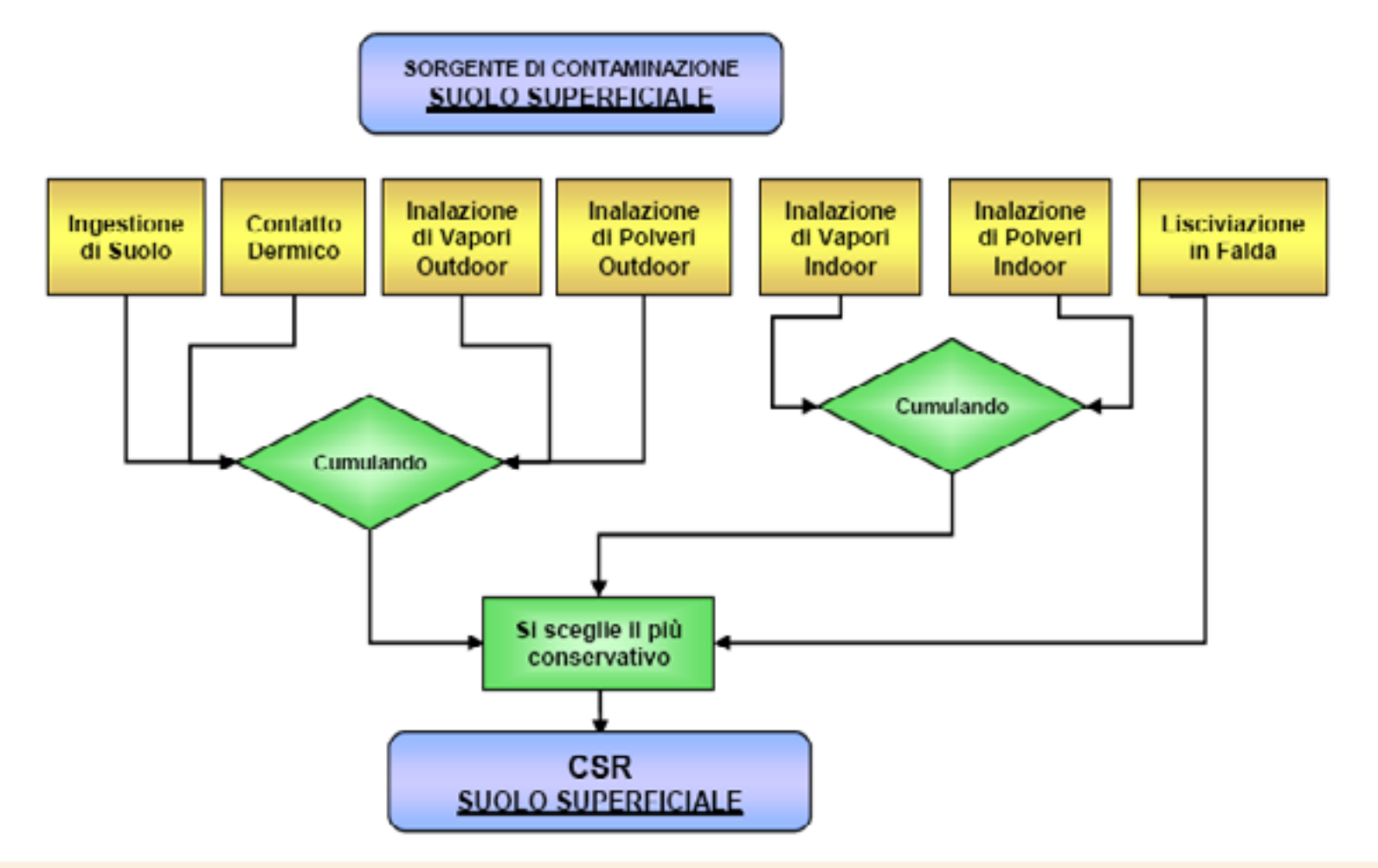

*Renato Baciocchi*

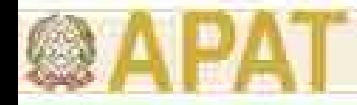

#### **Suolo Profondo**

Per il **suolo profondo** la concentrazione soglia di rischio viene stimata scegliendo il valore più conservativo tra le CSR derivanti dalle modalità di esposizione che hanno luogo in ambienti confinati (indoor), le CSR derivanti dalle modalità di esposizione che hanno luogo in ambienti aperti (outdoor) e le CSR per ingestione d'acqua dovuta a lisciviazione da suolo profondo in falda.

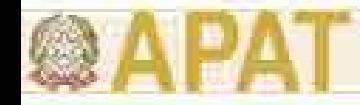

#### **Suolo Profondo**

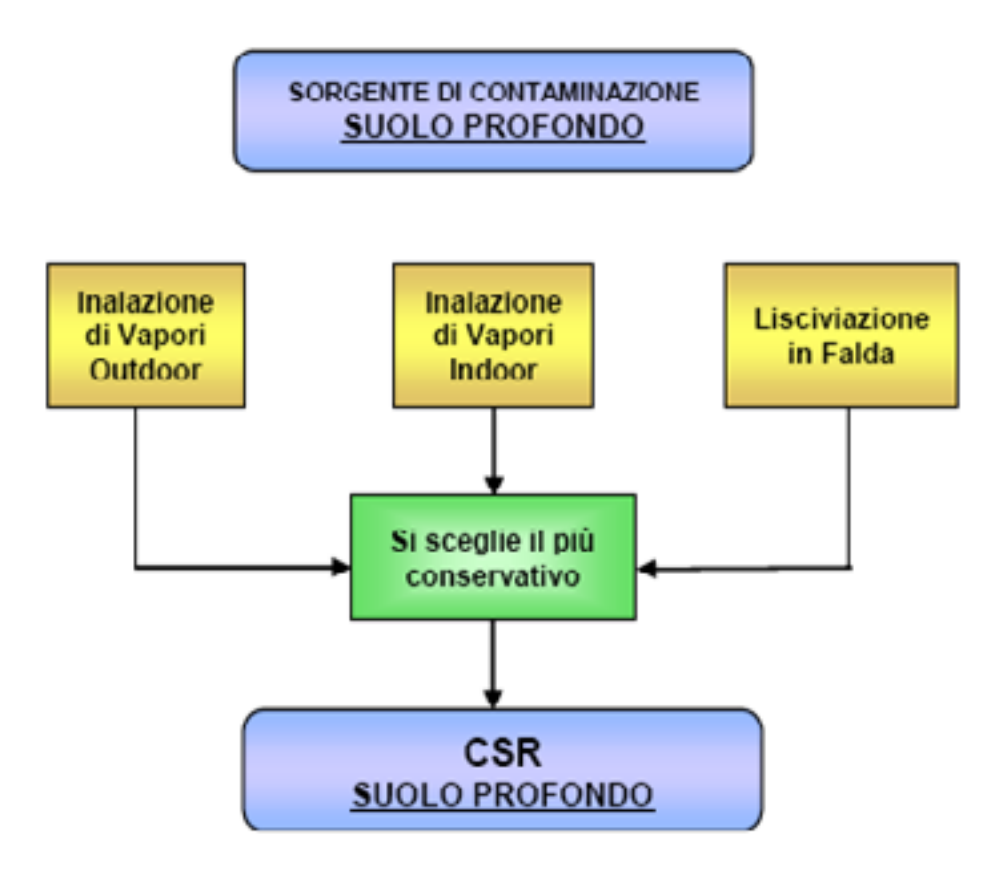

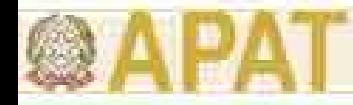

#### **Falda**

Per la **falda** la concentrazione soglia di rischio viene stimata scegliendo il valore più conservativo tra le CSR derivanti dalle modalità di esposizione che hanno luogo in ambienti confinati (indoor), le CSR derivanti dalle modalità di esposizione che hanno luogo in ambienti aperti (outdoor) e le CSR per ingestione d'acqua, che va posta pari alla CSC così come definita dalla normativa vigente

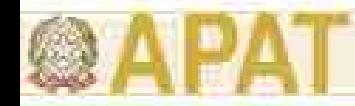

#### **Falda**

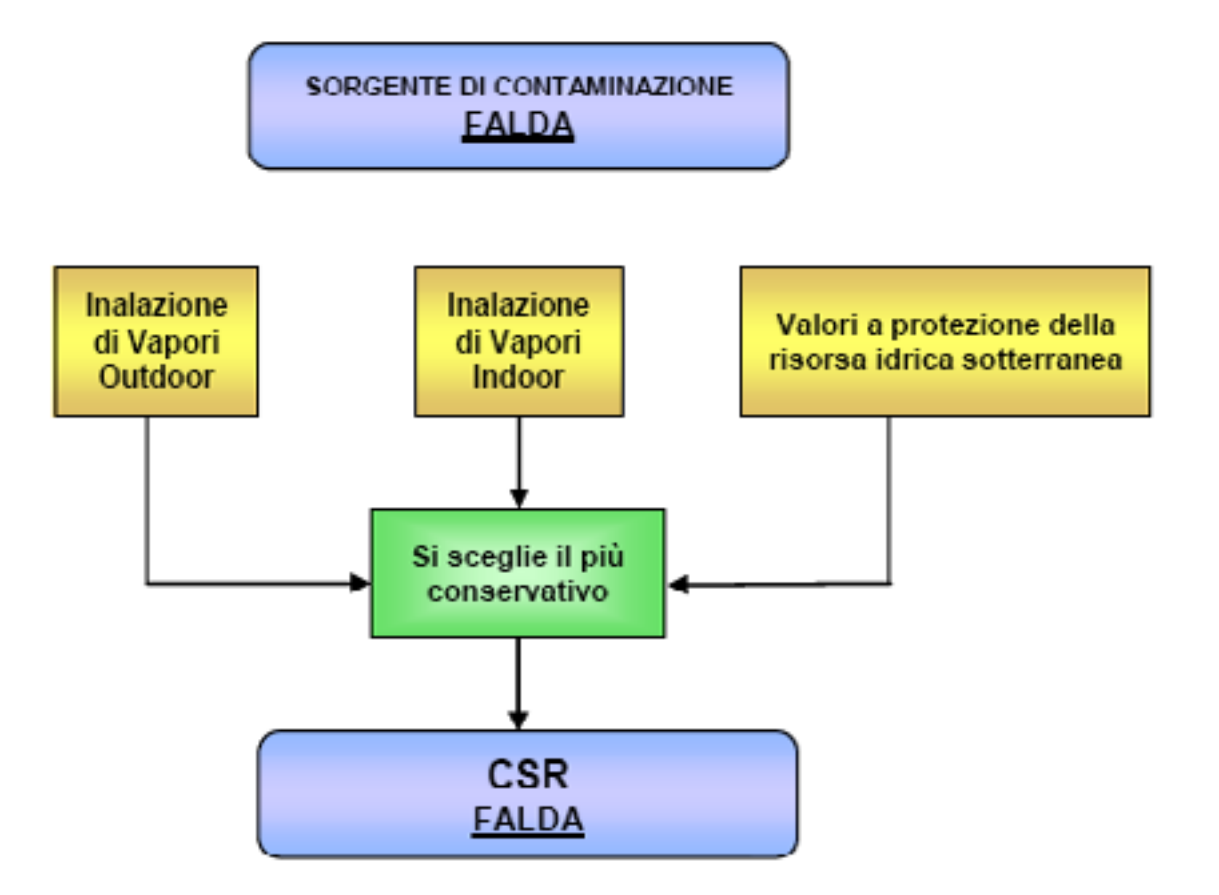

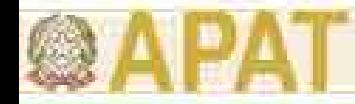

#### **Considerazioni**

Tale approccio tecnico, che è stato condiviso dai componenti del gruppo di lavoro per la revisione 1 dei "Criteri metodologici per l'applicazione dell'analisi assoluta di rischio ai siti contaminati", e che è conforme a quanto riportato nel Dlgs 04/08, è scaturito dalle seguenti considerazioni. L'applicazione dell'analisi di rischio sanitario-ambientale (rischio per l'uomo) per il calcolo degli obiettivi di bonifica relativi alle acque sotterranee potrebbe risultare in contrasto con il perseguimento degli obiettivi di qualità stabiliti dalla Direttiva 2000/60, in quanto l'assunzione di CSR per le acque sotterranee potrebbe comportare l'ammissione di aree con acque di qualità non conforme con il principio di multifunzionalità, anche al di fuori del sito contaminato. Si demanda comunque agli Enti di Controllo competenti la verifica con i Piani di Tutela Regionali anche effettuando valutazioni diverse sulla base delle conoscenze specifiche e delle informazioni disponibili, secondo il principio di cautela.

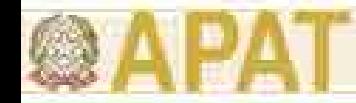

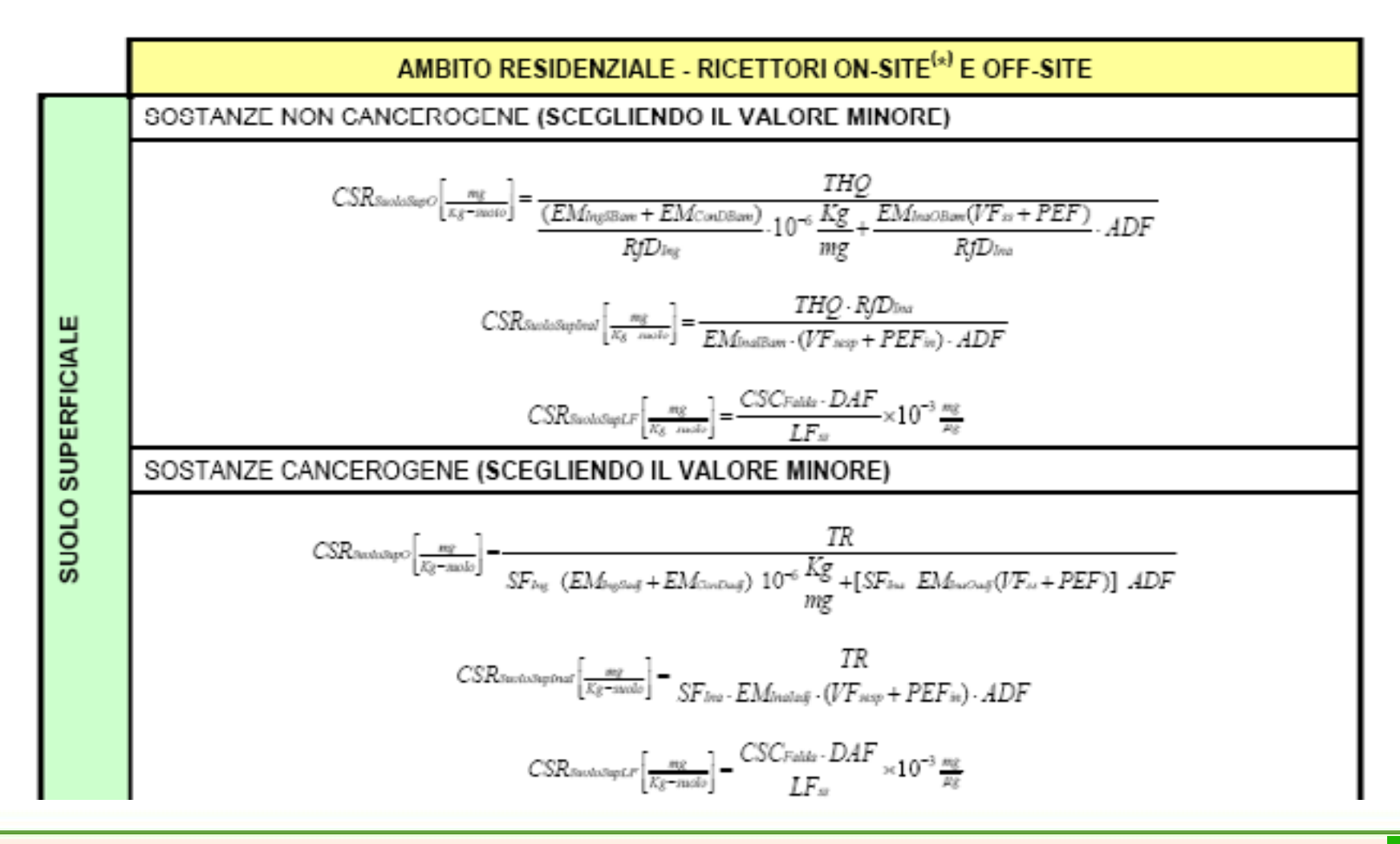

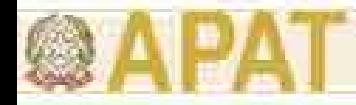

### **Calcolo degli Obiettivi**

Le CSR individuali calcolate non rispettano necessariamente la condizione di rischio cumulativo tollerabile. Ad esempio, la presenza di più contaminanti ciascuno caratterizzato da una CSR individuale che determina un HQ=1, fornirebbe un rischio cumulato non accettabile (HQ $_{\text{CUM}}$ >1).

In questi casi è necessario tenere conto degli effetti di cumulazione del rischio, riducendo ulteriormente le concentrazioni delle specie presenti rispetto ai valori definiti dalle CSR individuali

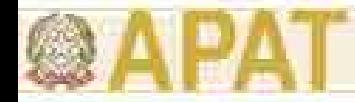

#### **Calcolo degli Obiettivi**

Tale riduzione, a giudizio degli Enti di Controllo e sulla base delle suddette indicazioni, potrà essere estesa a tutti i contaminanti presenti, adottando le seguenti equazioni:

$$
CSR_{CUM} =CSR\frac{TR_{CUM}}{TR_{IND}^{TOT}}
$$

$$
CSR_{CUM} =CSR\frac{HQ_{CUM}}{HQ_{IND}^{TOT}}
$$

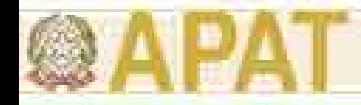

### **Calcolo degli Obiettivi**

$$
CSR_{CUM}=CSR\frac{TR_{CUM}}{TR_{IND}^{TOT}}
$$

 $CSR =$  Concentrazione soglia di rischio individuale del generico inquinante;

*TR<sub>CUM</sub>* = Target risk per più sostanze ovvero il rischio individuale accettabile ( TRCUM=10-5)

 $TR_{\mathit{IND}}^{\mathit{TOT}}$ 

= Rischio cumulativo risultante dai contaminanti presenti nel sito in concentrazione pari alla CSR individuale.

$$
TR_{IND}^{TOT} = \sum SF \cdot EM \cdot FT \cdot CSR
$$

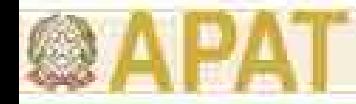

#### **Calcolo degli Obiettivi**

$$
CSR_{CUM} =CSR\frac{HQ_{CUM}}{HQ_{IND}^{TOT}}
$$

*CSR* = Concentrazione soglia di rischio individuale del generico inquinante;

*HQ<sub>CUM</sub>* = Hazard quotient per esposizione a più sostanze  $HQ_{IND}^{TOT}$  = Rischio cumulativo risultante dai contaminanti presenti nel sito in concentrazione pari alla CSR individuale.

$$
HQ_{IND}^{TOT} = \sum \frac{EM \cdot FT \cdot CSR}{RfD}
$$